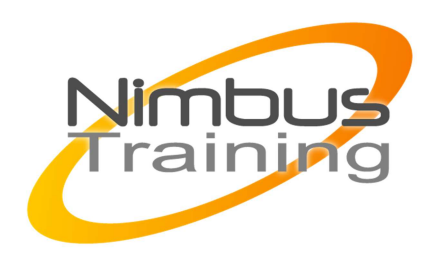

## Microosft Windows Server 2012 – Les nouveautés

### Déscription :

Cette formation permet aux participants de découvrir puis de maîtriser l'environnement Windows 2012 Server et R2 . A la fin du cours, les participants seront à même d'effectuer les tâches suivantes : Installer et paramétrer Windows 2012 Server. Réaliser les tâches d'administration courantes via les nouveaux interfaces) et/ou via PowerShell. Mettre des ressources en réseau de façon sécurisée en environnement Active Directory (ACL, réseau...). Dépanner un serveur Windows 2012

# **Objectifs**

- Installation de Windows 2012
- Administration locale et distante
- Infrastructures et réseaux
- Disques, partages et système de fichiers
- **Active Directory**
- Dépannage et optimisation
- **Virtualisation**

### Publics

Technicien, administrateur et ingénieur système/réseau.

Durée

4 jours

## Pré-requis

Bonnes connaissances de la gestion de postes Windows 7/8 en réseaux

# Programme de cette formation

### **Installation, personnalisation**

- installation de 2012 sur différents type de serveurs (core, graphique, hyper-v)
- Première configuration du serveur
- gestion des serveurs via le nouveau gestionnaire de serveur

NIMBUS HARINING

**VIMBUS TRAINING** 

- installation de role et fonctionnalité via le nouveau gestionnaire de serveur
- installation de l'active directory sur serveur physique et virtuel

#### **Gestion des serveurs (server manager) et powershell**

- le nouvel interface graphique type "métro"
- Administrer l'ensemble de vos serveurs via le gestionnaire de serveur
- Création de groupe de serveur via le gestionnaire de serveur
- Tableaux de bord (gestion des erreurs, événements...)
- historique powershell et le gestionnaire de serveur
- installer des roles et des fonctionnalité à distance
- Powershell V3 et les différentes commandelettes
- Windows powershell ISE et les nouveautés
- windows powershell intellisense
- les snippets (génération de code)

#### **Virtualisation des serveurs avec Hyper-V**

- nouveauté d'hyper-V v3
- le nouveau format de disque vhdx
- les switchs virtuels
- le private VLAN

 $\sim$   $\sim$ 

- gestion de la mémoire
- Live Storage Migration ou déplacement à chaud d'une VM sans cluster
- Support du SMB pour le stockage des disques virtuels
- powershell et hyper-v
- hyper-v réplica

#### **Active Directory**

- Les nouvelles interfaces de gestion des objets
- Le centre de gestion d'administration Active directory (ADAC)
- Créer des objets avec Powershell et le nouvel interface graphique
- Gérer l'ensemble des serveurs via le gestionnaire de serveur
- mise en place de la corbeille avec le centre de gestion de l'AD

#### **infrastructures et Réseaux**

- DHCP et le FailOver
- DNS et DNSSecure
- Direct Access nouveauté
- Gestion unifiée à distance pour les Services de fichiers et pool de stockage
- gestionnaire d'adresse IP (IPAM)
- principe de RemoteFX
- Direct Access et les nouveautés
- Amélioration de Brandcache
- Amélioration de la bande passante avec le NIC Teaming ("équipe de cartes réseaux")

#### **Disques, Partages et système de fichiers**

- Déduplication des données
- le nouveau système de fichiers ReFS
- le Dynamic Access Control ou gouvernance des données
- nouvelle fonction chkdsk

#### **Dépannage et performances**

- méthode de démarrage de Windows 2012 Server
- Installation et configuration des outils de dépannage.
- les nouveaux moniteurs de gestion de serveurs
- les différents compteurs